# **Expresso Livre Comunidade - Tarefa #495**

# **Verificar se as chaves de configuração do antigo módulo Jabber ainda estão em uso.**

12/06/2019 15:38 h - Alexandre Luiz Correia

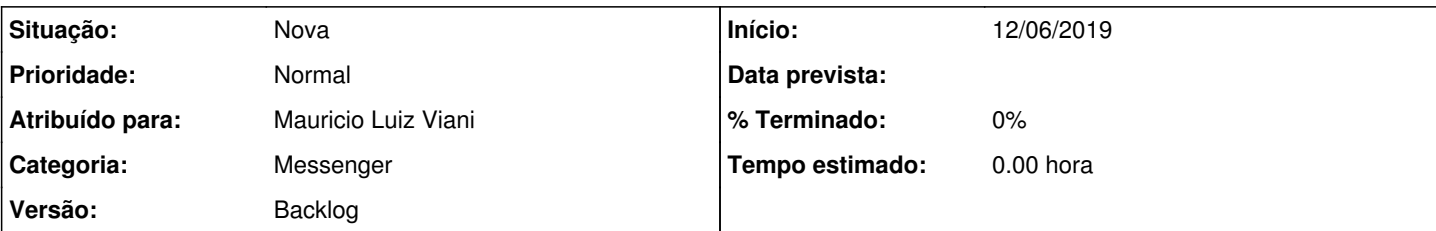

**Descrição**

Verificar se as chaves dentro da tabela phpgw\_config referentes ao antigo módulo Jabber ainda estão em uso, se não forem mais necessárias removê-las do banco.

Abaixo é colocada os valores que são encontrados dentro da tabela phpgw\_config:

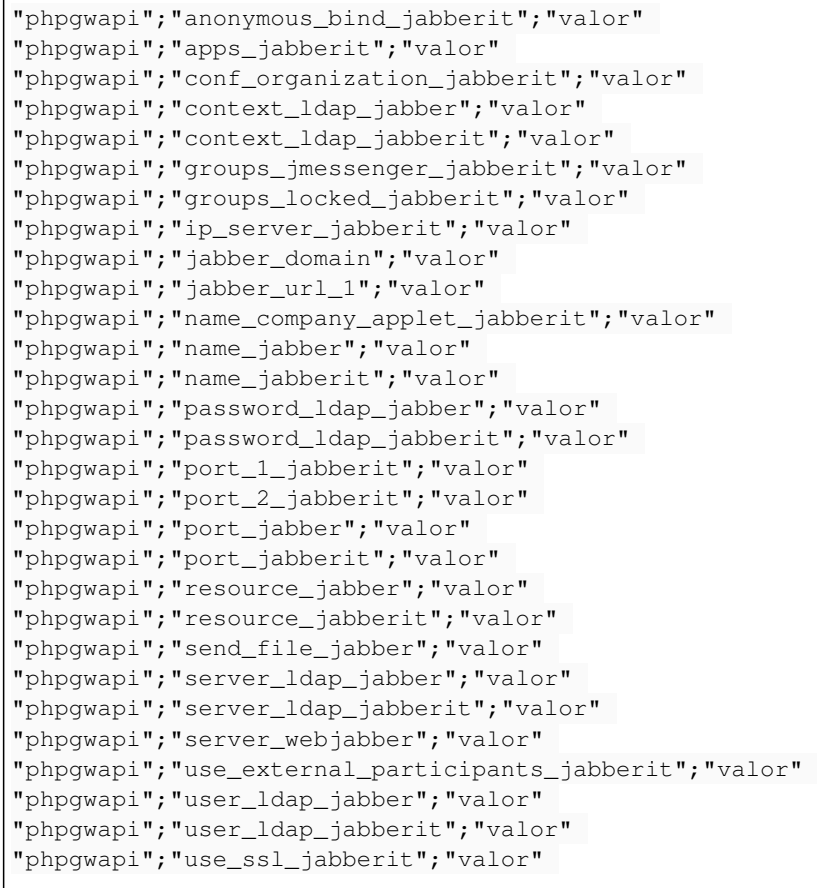

#### **Histórico**

## **#1 - 02/10/2019 15:29 h - Alexandre Luiz Correia**

*- Versão alterado de Backlog para Expresso Livre - Milestone 31*

## **#2 - 22/10/2019 12:45 h - Alexandre Luiz Correia**

*- Atribuído para ajustado para Mauricio Luiz Viani*

## **#3 - 13/11/2019 11:06 h - Alexandre Luiz Correia**

*- Versão alterado de Expresso Livre - Milestone 31 para Expresso Livre - Milestone 32*

### **#4 - 25/11/2019 15:36 h - Alexandre Luiz Correia**

*- Versão alterado de Expresso Livre - Milestone 32 para Expresso Livre - Milestone 34*

#### **#5 - 25/11/2019 15:38 h - Alexandre Luiz Correia**

*- Versão alterado de Expresso Livre - Milestone 34 para Expresso Livre - Milestone 35*

#### **#6 - 14/01/2020 18:03 h - Alexandre Luiz Correia**

*- Versão alterado de Expresso Livre - Milestone 35 para Expresso Livre - Milestone 43*

#### **#7 - 17/06/2021 15:03 h - Mauricio Luiz Viani**

*- Versão alterado de Expresso Livre - Milestone 43 para Backlog*